## **Hexadecimal**

## **Memory Dump**

## <u>One good article generates another. This is a nice companion to one of last year's.</u>

udos to Mark Borgerson. His 6800 assemblylanguage program for fast loading machine-language

programs as it appeared in the February 1977 issue of Kilobaud ("Cut 6800 Programming Time with this Extraordinary Program," p. 104) works extremely well. I reassembled that program to relocate it to a convenient

X REG.

COLUMN COUNTER

## Program listing.

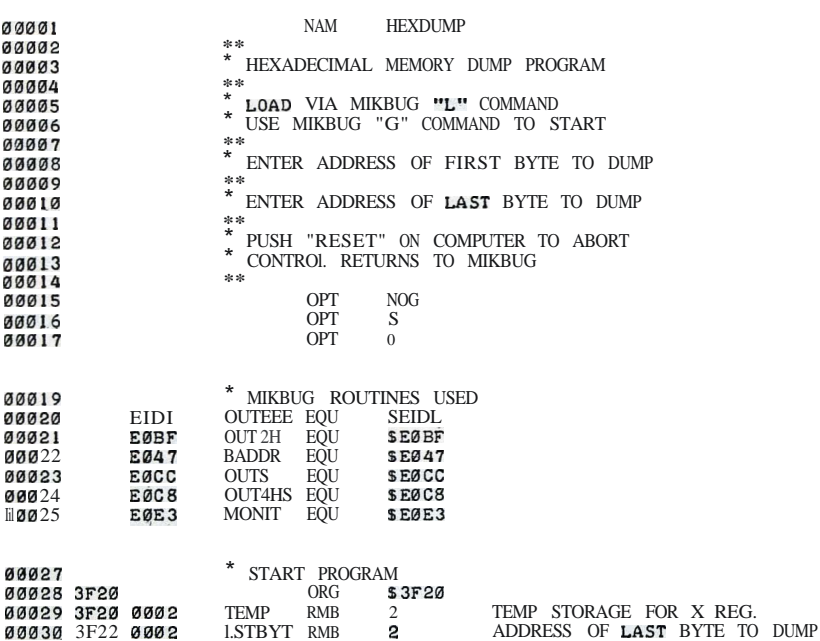

COUNT RMB

location in my memory.

After implementing the loader program, it appeared that a hexadecimal dump program would be a very useful companion program. The MIKBUG P command can be used for that purpose; however, it has two disadvantages. First, it is necessary to use the M command to enter the starting and ending addresses at A002-A004. The second, and more serious, disadvantage is that the output is formatted for the MIKBUG tape Runch and is very difficult to read since there is no spacing between bytes.

Here is a program that overcomes those disadvantages. The display format is not new, by any means, but the only program I have seen for this format is written to run on an Altair 680b by Mits. Since Mits does not use MIKBUG, the program will not run on my SWTP 6800 system. My program will run

00031 3F24 0001

on any 6800 system using MIKBUG, or one of the newer replacements for MIKBUG.

I have used the same basic dump technique as in the Altair program, but with input/output routines modified for MIKBUG. I have added some prompt messages at the beginning and have used Mr. Borgerson's technique of relocating the stack pointer to restart the program by simply typing G on the terminal.

To use the program after loading, set the program counter at A048-A049 to 3F25 (or the appropriate starting address if you have relocated the program) and use the MIKBUG G command to start execution. The program title will be printed, followed by a prompt message, FIRST BYTE TO PRINT. The address of the first byte to dump is entered and the computer responds with LAST BYTE TO PRINT. The address of the last byte is entered and the dump begins. The display format consists of 16 bytes per line with the address of the first byte being printed at the left (see Fig. 1).

There is no limit to the amount of memory that can be dumped at one time; any number of bytes from one to 65K can be dumped. (Hope you have a lot of paper for the larger numbers!) A word of caution: The address of the first byte to be dumped must be less than that of the last. If this is not the case, all memory locations except the region between the two addresses will be dumped! If both addresses are the same, only one byte will be displayed.

The dump shown in Fig. 1 is a dump of the dump program itself. This should prove to be a valuable debugging program; especially if your program has "gone to that never-never land known only to CPUs and covered its tracks in the process," to quote another Kilobaud author. ■

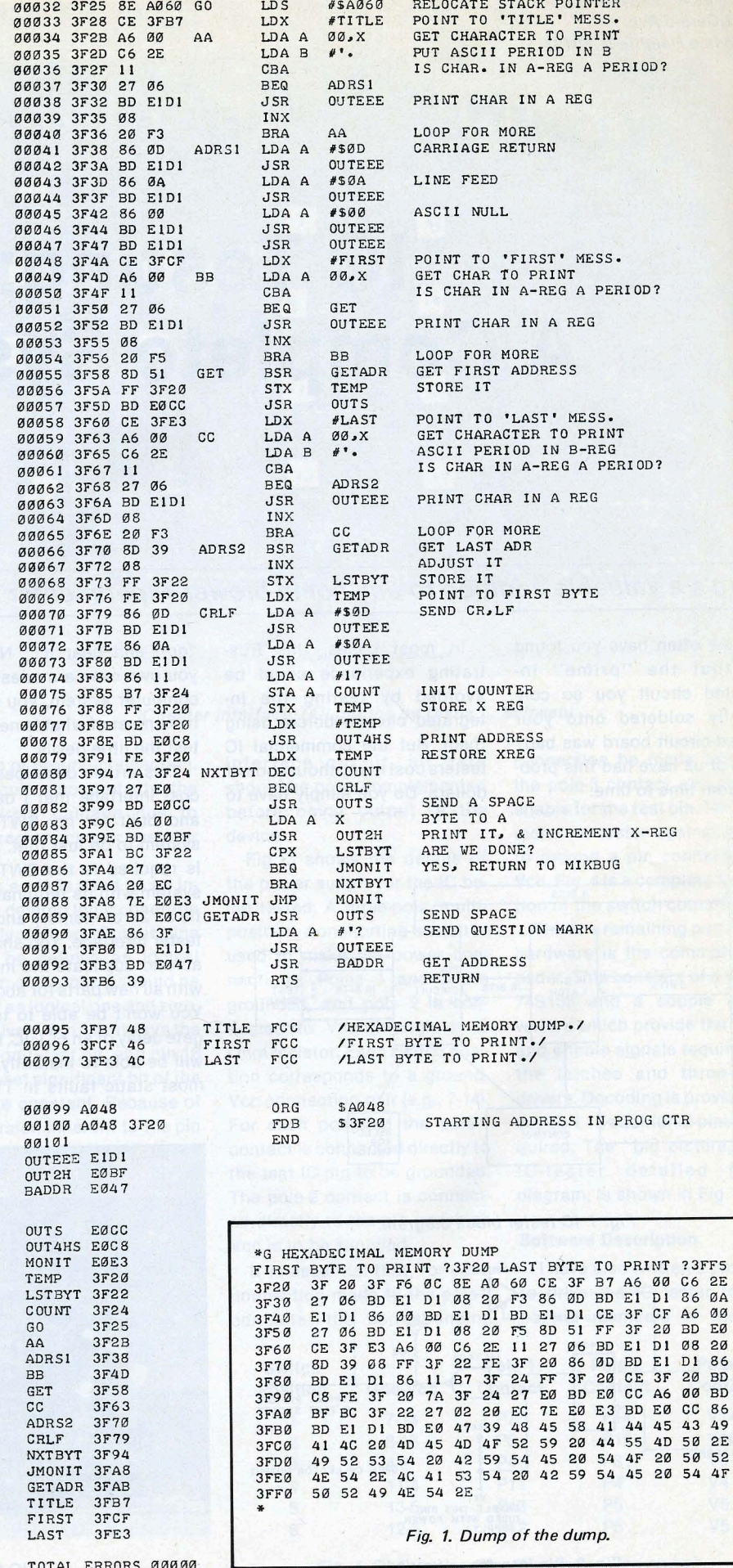

 $11$ **BD** 

 $\frac{11}{CC}$ 

F3

 $\frac{\emptyset A}{E\emptyset}$ 

EØ

3F

 $4D$ 46

49

 $20$